# **Java** • hoja de referencia: lo básico

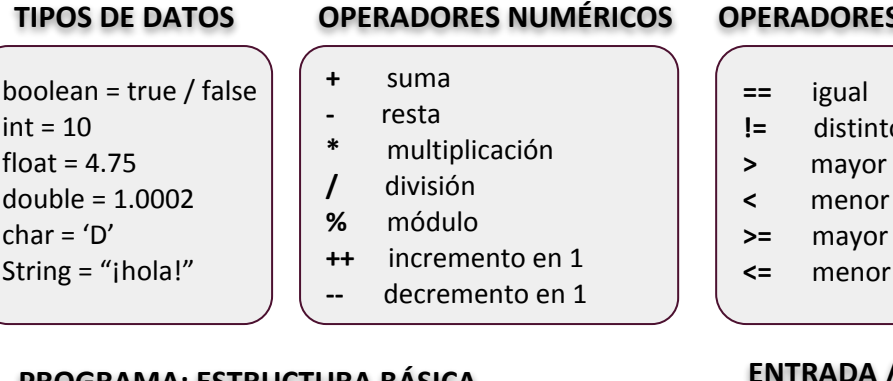

#### **PROGRAMA: ESTRUCTURA BÁSICA**

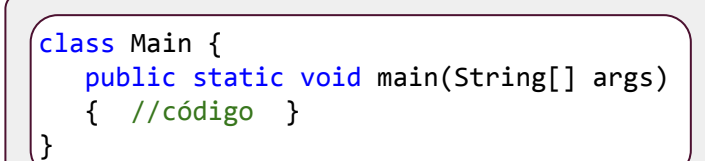

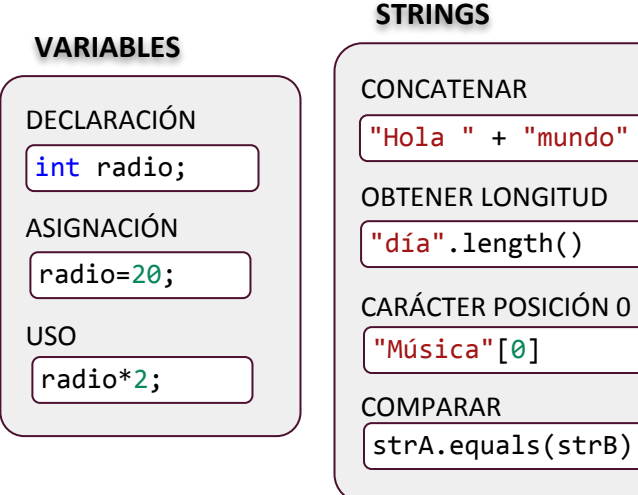

#### **BUCLES**

```
FIJOS
CONDICIONALES (0 O MÁS REPETICIONES)
CONDICIONALES (1 O MÁS REPETICIONES)
 for (int i=0; i<=10; i++) {
   System.out.println("Número: "+i); }
 int opcion;
 do {
    opcion = entrada.nextInt();
 } while (opcion < 1 || opcion > 5);
 String nombre = entrada.next();
 while (!nombre.equals("Luis")) {
    System.out.println("Este no es Luis");
   nombre = entrada.next();COMENTARIOS
```
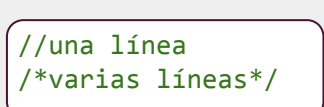

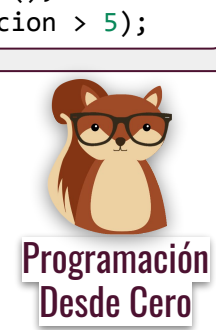

#### **OPERADORES COMPARACIÓN OPERADORES BOOLEANOS**

- **==** igual
- **!=** distinto
- **>** mayor
- 
- **>=** mayor o igual
- **<=** menor o igual

# **ENTRADA / SALIDA DE DATOS**

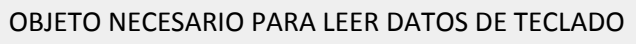

import java.util.Scanner;

Scanner entrada=new Scanner(System.in);

LEER Y GUARDAR UN STRING INGRESADO POR EL USUARIO String nombre=entrada.next();

LEER Y GUARDAR UN NÚMERO INGRESADO POR EL USUARIO

int edad=entrada.nextInt();

IMPRIMIR (MOSTRAR) DATOS

System.out.println("Hola, mundo");

```
IMPRIMIR MÁS DE UN VALOR
```

```
System.out.println("Tu edad es "+edad);
```
#### **DECISIONES**

SIMPLES (DOS POSIBILIDADES)

```
int n=entrada.nextInt();
if (n==9) { 
  System.out.println(";Ganaste!"); }
else {
```

```
 System.out.println("No adivinaste"); }
```
MÚLTIPLES (MÁS DE DOS POSIBILIDADES)

```
int opcion=entrada.nextInt();
switch (opcion) {
   case 1: System.out.println("1"); break;
   case 2: System.out.println("2"); break;
   default: System.out.println("Ni 1 ni 2"); }
```
**else y default son opcionales**

# **ARREGLOS**

DECLARAR E INICIALIZAR

```
\{\text{int } A[\ ]=\{1,2,3\};\int B[]=new int[100];
int[][] C={ {1,2,3,4}, {5,6,7} };
```
ACCEDER AL ELEMENTO EN LA POSICIÓN 5

B[5]=100;

- **&&** "y" lógico
- **||** "o" lógico
- **!** negación lógica

# **Java** • hoja de referencia: POO

#### **CLASE CON ATRIBUTOS Y CONSTRUCTOR**

```
class Estudiante {
    private String nombre;
    private int legajo;
   public Persona(String nombre, int nLeg)
    { //código }
}
```
#### **INSTANCIAR OBJETO**

DECLARACIÓN

Estudiante juan;

INSTANCIACIÓN

#### **MODIFICADOR STATIC**

ATRIBUTOS DE CLASE

static String escuela;

MÉTODOS DE CLASE

```
static void darNombreAEscuela(String n) {
  Estudiante.escuela=n; }
```
INVOCAR MÉTODO DE CLASE

Estudiante.darNombreAEscuela("ABC");

**no se requiere una instancia del objeto para utilizarlos. un método static no puede usar atributos no static.**

# **MODIFICADOR ABSTRACT**

#### CLASE ABSTRACT

public abstract class Personal { }

**no pueden ser instanciadas (sólo heredadas).**

#### MÉTODOS ABSTRACT

public abstract double calcularSalario();

**no pueden ser implementados (lo hace la clase hija).**

# **INTERFACES**

public interface Empleado { public long calcularAntiguedad(); }

> Programación Desde Cero

**sólo permiten el modificador public.** 

# **MODIFICADORES DE ACCESO**

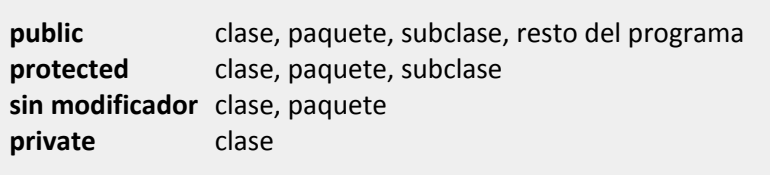

# **GETTERS Y SETTERS PARA LOS ATRIBUTOS**

```
GETTER
```
}

```
public int getLegajo(){
        return this.legajo;
```
#### **SETTER**

```
\frac{1}{2} juan=new Estudiante("juan","52245"); \left[\begin{array}{c} | \text{ public void setLegajo(int nLeg)} \{ \end{array}\right]   this.legajo=nLeg;
```
}

#### **MODIFICADOR FINAL**

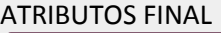

```
private final long dni = 39243612;
```
**f** su contenido no puede variar. Si es un objeto, no puede **cambiar la referencia, pero sí el estado del objeto referenciado.**

MÉTODOS FINAL

```
private final calcularPromedio() { }
```
**no puede ser sobreescrito por las subclases.**

#### CLASES FINAL

public final class Asignatura { }

**no pueden ser heredadas (pero sí instanciadas).**

# **COLECCIONES**

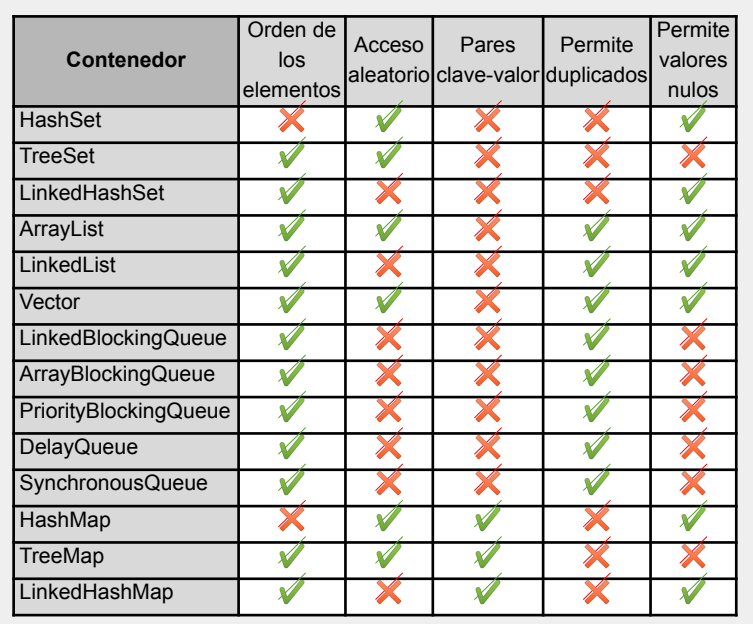